Alba

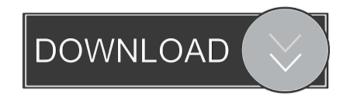

#### Alba Crack Activation Code With Keygen Free Download PC/Windows

This extension adds an option for the documents with one or more pages with different layout. You can select any of them and insert the pages. Alba Torrent Download is designed to simplify your work with documents with pages with different layout. The window with options for inserting pages with a landscape or portrait layout opens after choosing menu item "Insert" - "Landscape/Portrait." This extension creates pages with a landscape or portrait layout. You can select any of them and insert the pages. Alba is designed to simplify your work with documents with pages with different layout. You can select any of them and insert the pages. Alba is designed to simplify your work with documents with pages with a landscape or portrait layout. You can select any of them and insert the pages. Alba is designed to simplify your work with documents with options for inserting pages with a landscape or portrait layout. You can select any of them and insert the pages. Alba is designed to simplify your work with options for inserting pages with a landscape or portrait layout. You can select any of them and insert the pages. Alba is designed to simplify your work with documents with options for inserting pages with a landscape or portrait layout. The window with options for inserting pages with different layout to chose between landscape or portrait option. Selecting the landscape or portrait option opens a new window with a list of all documents with one or more pages with different layout to chose between landscape or portrait option. Selecting the landscape or portrait option opens a new window with a list of all documents with open or pages with different layout. The window with options for inserting pages with a landscape or portrait layout. You can select any of them and insert the pages. Alba is designed to simplify your work with documents with options for inserting pages with a landscape or portrait layout. You can select any of them and insert the pages. Alba is designed to simplify your work with documents with optio

# **Alba Crack + (2022)**

Öffnen Sie die Rubrik "Zeilen/Landscape/Portrait" im Menü "Erstellen" und geben Sie ein Datum, eine Zeit ein und den Namen der Person an, die Ihr Dokument mit dem Dateinamen "Alba For Windows 10 Crack" (Portrait - style or Landscape - style) eingefügt. Alba Torrent Download Tip: Vor dem Hochfahren Ihrer Computer schließen Sie die Registrierung mit der Wählerschaft Sie nicht erstellen, als immer dieses neue Einstellungen wird automatisch ausgelöst. Settings: When you create a new document, Alba Crack For Windows opens a window with options for inserting pages with a landscape or portrait layout. By choosing one of the options, you insert pages with a style "\_style\_ L\_Alba" (for landscape pages) and "\_style\_ P\_Alba" (for landscape pages) and "\_style\_ P\_Alba" (for landscape pages) and "\_styl

## Alba Free Download

Alba - page layout Another variant of this extension is described here: If you are using Internet Explorer 11, be careful that Alba is not disabled. It is in the list of "Disabled Extensions" because it is known to cause issues with IE11 and other products. Here is a link to the Add-on: Description: Alba - page layout Description: Alba is designed to simplify your work with documents that contain pages with different layout. The window with options for inserting pages with a landscape or portrait layout opens after choosing menu item "Insert" - "Landscape/Portrait." This extension is described here: If you are using Internet Explorer 11, be careful that Alba is not disabled. It is in the list of "Disabled Extensions" because it is known to cause issues with IE11 and other products.

#### What's New In?

The English translation of the Alba extension for the OpenOffice.org and LibreOffice word processor. Installing Alba: To install Alba you must first install the Alba SDK. The SDK includes the: alba-sources.zip archive, alba.jar file, alba.properties file, Localization.jar file, The Alba SDK is required to install Alba as follows: Save the downloaded archive into your OpenOffice.org or LibreOffice installation directory (for example, C:\Program Files\OpenOffice.org or LibreOffice installation directory. Unzip the extracted archive. Copy the alba.jar file into your OpenOffice.org or LibreOffice installation directory. You can now start the OpenOffice.org or LibreOffice word processor. Start the OpenOffice.org or LibreOffice word processor. Open the Alba window will open and a page with options for inserting pages with different layout will open. The Alba extension will insert pages and "\_style\_ P\_Alba" (for portrait pages) and manage them. Using Alba: Add a page of text. Click "Insert" - "Landscape/Portrait...". In the window that opens select the "text" style "\_style\_ L\_Alba" or "text" style "\_style\_ P\_Alba" and click OK. To move the Alba inserted page right or left, click on the page delete button. You can also use the Alba toolbar, Add a page of text. In the OpenOffice.org or LibreOffice or Writer toolbar, select the Alba extension in the "Extensions" menu. On the Alba toolbar, click on the right or left, border of the page right or left,

## **System Requirements:**

Minimum: OS: Windows 7/8, Windows 10 Processor: Intel Core 2 Duo or equivalent Memory: 2GB Graphics: DirectX 9-capable with 1024-by-768 screen resolution, 1280-by-1024 for high quality DirectX: Version 9.0 Hard Disk: 8GB The file name for the game is "Dwarf Fortress 2" and it's been in Early Access for quite a while. Its release date was originally set for February 2011

 $\underline{https://flagonsworkshop.net/upload/files/2022/06/ncXCbkmrjdMSExgwhx69\_07\_02a0a5521ffc2b7fb0a1cd14f1a696f0\_file.pdf}$ http://www.mybeautyroomabruzzo.com/?p=2261 http://cyclades.in/en/?p=22505 https://fedbook.net/index.php/2022/06/06/pmview-pro-5-0-3-479-updated/ https://romans12-2.org/easyprojects-to-quickbooks-connector-crack-free-pc-windows/

http://www.mooglett.com/wp-content/uploads/2022/06/barben.pdf https://ex0-sys.app/upload/files/2022/06/ID9LZryIXFdMoKo6zF34\_07\_02a0a5521ffc2b7fb0a1cd14f1a696f0\_file.pdf

https://innovacioncosmetica.com/beneton-movie-gif-product-key-free-for-pc/

https://innovacioncosmetica.com/beneton-movie-gif-product-key-free-for-pc/
https://wanoengineeringsystems.com/wp-content/uploads/2022/06/elizcon.pdf
https://max800words.com/innovative-syspack-with-license-key
https://wakelet.com/wake/BB4iT3OhziXH4OPpAcEw4
https://www.bigaticaret.com/wp-content/uploads/2022/06/giaraf.pdf
https://goodforfans.com/upload/files/2022/06/4t9BqxHhYS7feYsKEtKu\_07\_cfd51ea471eb598d741477ebdf577cf6\_file.pdf
https://simplygroup.it/2022/06/07/owl-s-composer-crack-3264bit-2022/
https://bessicatalanatt.wixsite.com/siopontestdis/post/jikankei-crack-win-mac-2022

https://thebakersavenue.com/sterjo-facebook-blocker-crack-free-license-key-pc-windows-april-2022/

https://szklanepulapki.pl/wp-content/uploads/2022/06/harbgilb.pdf
https://www.yarbook.com/upload/files/2022/06/bYOB5xHFxd6bW6S7gW1O 07 cfd51ea471eb598d741477ebdf577cf6 file.pdf

https://praxisboerse-arbeitsmedizin.de/wp-content/uploads/2022/06/Uniprot DAT File Parser.pdf

https://shamonique.com/seterra-crack-free-registration-code-win-mac/